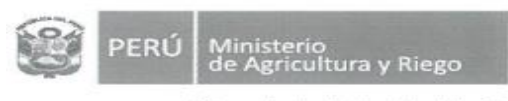

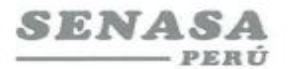

"Decenio de la Igualdad de Oportunidades para mujeres y hombres"<br>"Año de la universalización de la salud"

## **PROCESO CAS N° 0105-2020-SENASA-MDD Cuarta Convocatoria**

## **Convocatoria para la Contratación Administrativa de Servicio de: Un Analista Intermedio en Insumos Agropecuarios e Inocuidad Agroalimentaria**

Se comunica que de la revisión de los correos electrónicos que hemos recibido hasta el día jueves 27 de agosto del 2020, esta es la relación final de postulantes admitidos.

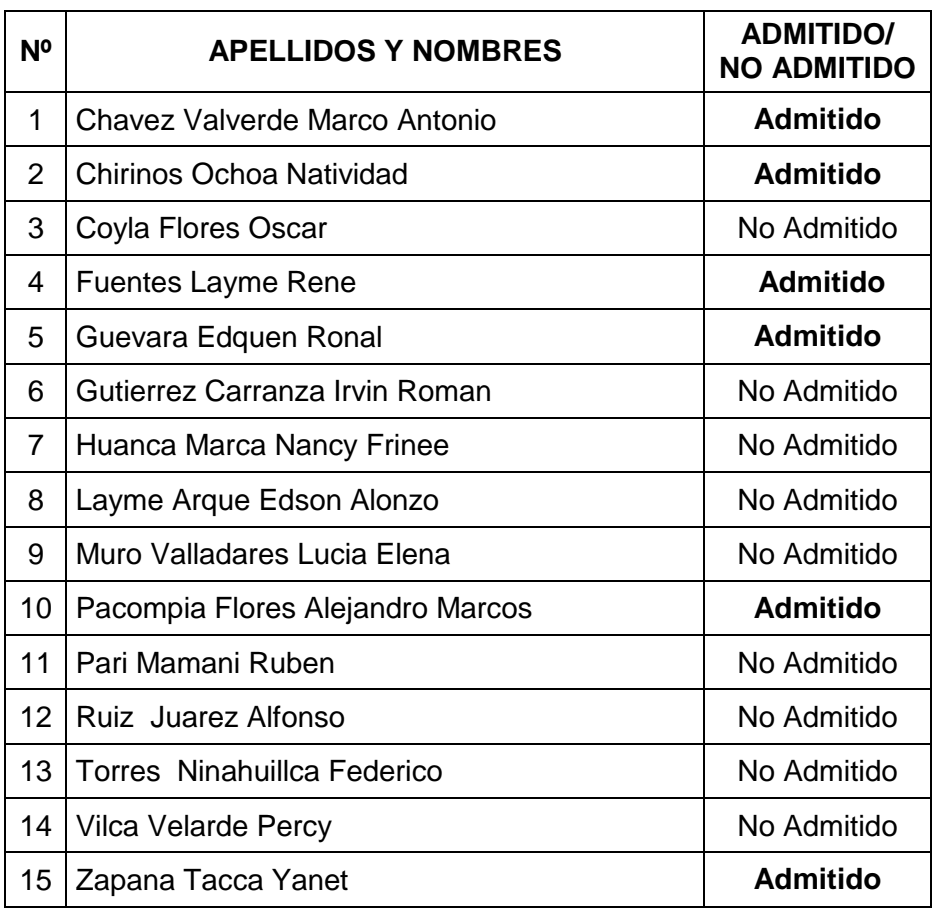

## **POSTULANTES ADMITIDOS**

Por recomendación de la Autoridad Nacional del Servicio Civil - SERVIR, el Comité de Selección CAS del Servicio Nacional de Sanidad Agraria - SENASA, está procediendo a realizar en forma virtual las etapas del proceso de selección CAS.

Los postulantes que tengan la condición de **Admitido**, se presentarán al Examen de Conocimiento, portando su DNI.

Fecha : **Jueves 03 de setiembre 2020** Hora : **16:40 Horas**

Modo **:** Virtual – Aplicativo Zoom

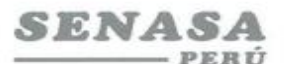

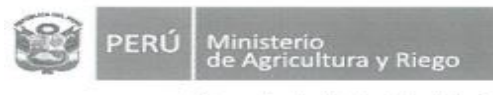

"Decenio de la Igualdad de Oportunidades para mujeres y hombres"<br>"Año de la universalización de la salud"

## **Requisitos para dar el examen.**

- **-** Contar con una computadora o una laptop (debe tener obligatoriamente; camara, audio y micrófono).
- **-** Contar con acceso a internet e instalado el **Zoom** en el equipo informático
- **-** El Comité de selección enviará un correo electrónico a los que tengan la condición de admitidos con el "**ID Usuario y Contraseña"** para ingresar a la reunión Zoom programada.
- **-** Los postulantes deben ingresar 10 minutos antes a la reunión Zoom.

*Los postulantes para ingresar a la plataforma Zoom; deben seguir los siguientes pasos:*

*Digitar el Id que le enviaremos por email; luego deben escribir sus apellidos y nombres (para identificarlo y autorizar su ingreso), finalmente colocar la contraseña.*

Lunes 31 de agosto de 2020